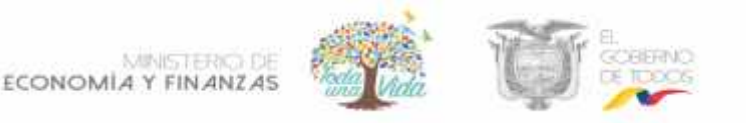

# **Anexo 1**

# **MINISTERIO DE ECONOMÍA Y FINANZAS**

*INSTRUCTIVO PARA EL REGISTRO EN EL eSIGEF DE VALORES ACREDITADOS EN LAS CUENTAS INSTITUCIONALES APERTURADAS EN EL BANCO CENTRAL DEL ECUADOR (CONTROL DE INGRESOS)*

> **SUBSECRETARÍA DE PRESUPUESTO SUBSECRETARÍA DE CONTABILIDAD GUBERNAMENTAL SUBSECRETARÍA DEL TESORO NACIONAL**

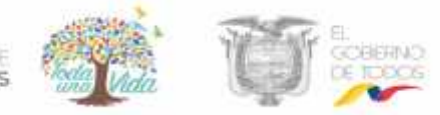

MINISTERS ECONOMÍA Y FINANZAS

Aprobado por: Econ. Olga Núñez - Subsecretaria de Presupuesto Econ. Magdalena Vicuña - Subsecretaria de Contabilidad Gubernamental Dr. René Vinueza - Subsecretario del Tesoro Nacional

Revisado por: Econ. Juan Pablo Mora Ing. Fabián Samaniego - Director Nacional de Seguimiento de Pagos y Conciliación Bancaria Ing. Walter Medina - Director Nacional de Estados Financieros Ing. Norma Remache Directoral Nacional del Sistema Único de Cuentas

Elaborador por: Ing. Nathali Ponce - Analista de la Dirección Nacional del Sistema Único de Cuentas

Fecha: 07/11/2019

ECONOMÍA Y FINANZAS

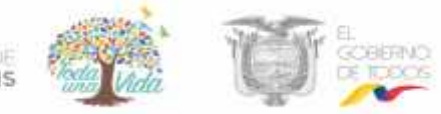

### **CONTENIDO**

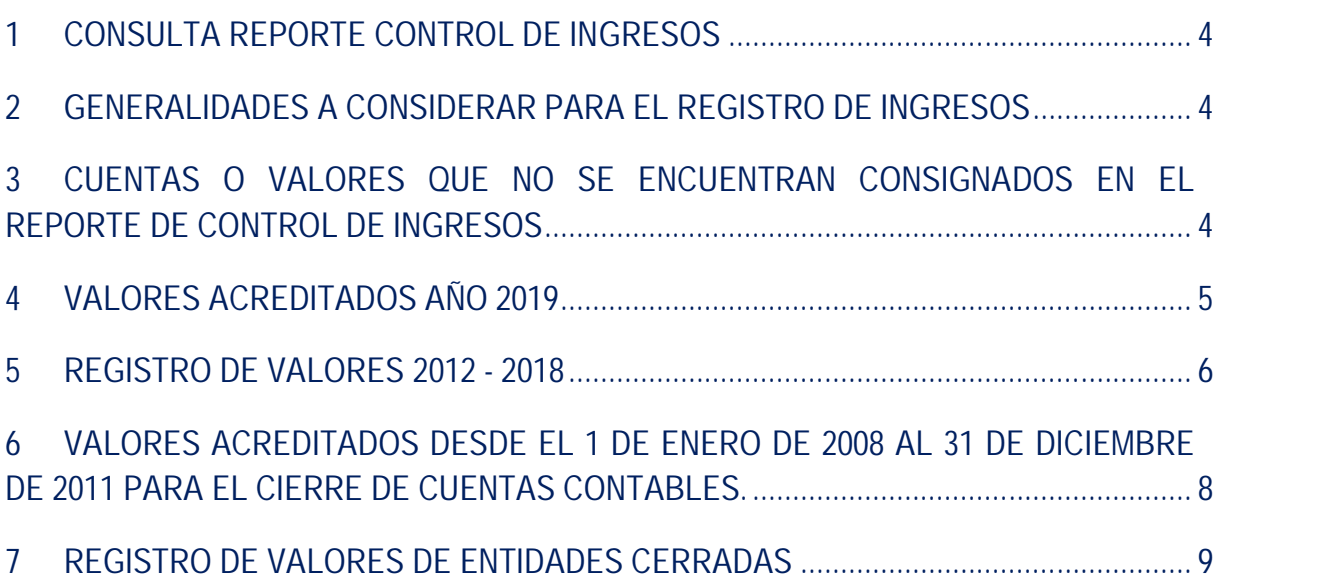

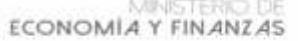

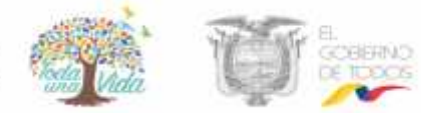

## **DIRECTRICES PARA EL REGISTRO EN EL eSIGEF DE VALORES ACREDITADOS EN LAS CUENTAS INSTITUCIONALES APERTURADAS EN EL BANCO CENTRAL DEL ECUADOR (CONTROL DE INGRESOS)**

#### **1 CONSULTA REPORTE CONTROL DE INGRESOS**

Para realizar la consulta del reporte de Control de ingresos se dispone de la siguiente ruta:

eSIGEF/año XXXX/Tesorería/ Control de Ingresos: ingresar el periodo a consultar

#### **2 GENERALIDADES A CONSIDERAR PARA EL REGISTRO DE INGRESOS**

- 2.1 Es responsabilidad de la entidad impulsar todas las acciones administrativas que permitan la adecuada identificación del origen del ingreso para el registro correcto en el eSIGEFa través de CUR de ingreso presupuestario o CUR contable.
- 2.2 En lo que se refiere a control de ingresos, los campos que deben considerar al momento de realizar un CUR de ingresos o contable son los siguientes:

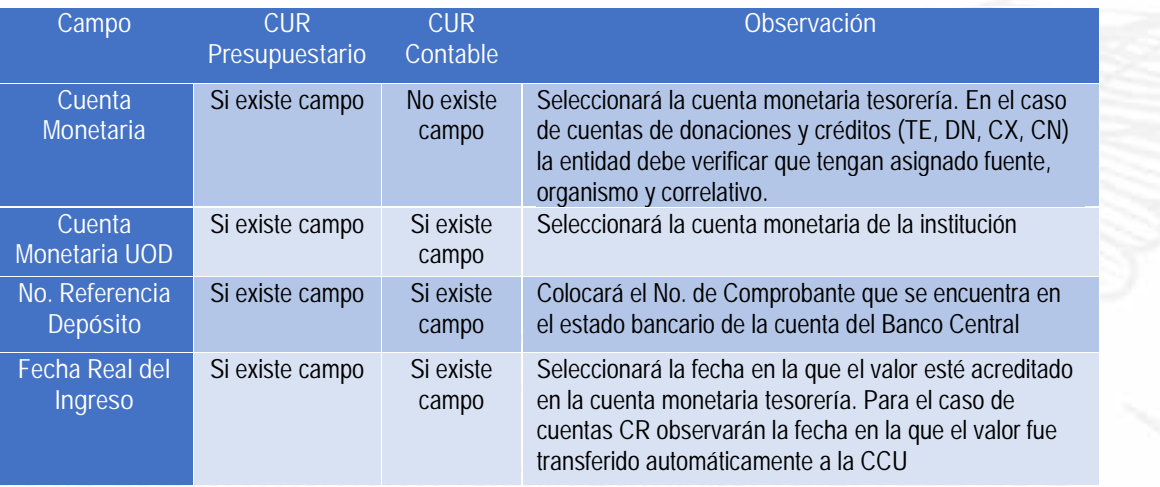

2.3 Para efectos de Control de ingresos, las únicas cuentas que se crearán en el eSIGEF son las cuentas aperturadas en el Banco Central del Ecuador (CR, TE, DN, CX, CN, FT), y es obligación de la entidad verificar diariamente que en el reporte de Control de ingresos reflejen todos los valores.

#### **3 CUENTAS O VALORES QUE NO SE ENCUENTRAN CONSIGNADOS EN EL REPORTE DE CONTROL DE INGRESOS**

En el caso de que, a partir del 2012 existan créditos en la cuenta que la entidad mantiene aperturada en el Banco Central del Ecuador y que estos no se reflejen en el reporte de "Control de ingresos", deberá remitir hasta el 29 de noviembre de 2019, un oficio a la Subsecretaría del Tesoro Nacional con la siguiente información y anexar el estado de cuenta del BCE:

ECONOMÍA Y FINANZAS

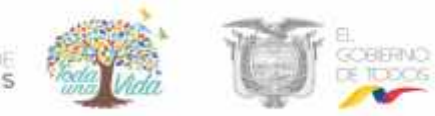

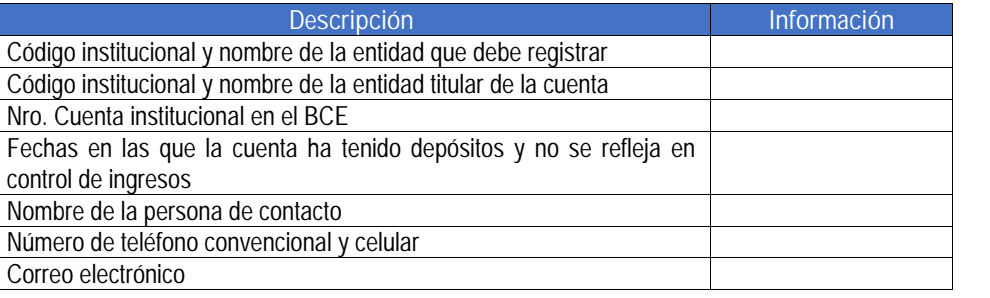

#### **4 VALORES ACREDITADOS AÑO 2019**

Para los valores recaudados en el presente ejercicio fiscal por concepto de: autogestión, no identificados, recuperación de valores de gastos ejecutados en periodos anteriores, cierre de cuentas contables (anticipos de fondos, cuentas por cobrar, etc.) fondos de terceros o donaciones/créditos; la entidad procederá de la siguiente manera:

- 4.1 Observar en el reporte "Control de ingresos" columna "saldo por registrar", que la institución tenga valores pendientes de registro.
- 4.2 Determinar el concepto del depósito y realizar el registro según los siguientes casos:
- 4.2.1 Autogestión: registrar el valor en el ítem que se encuentre consignado en el presupuesto institucional.
- 4.2.2 Cierre de cuentas contables (anticipos de fondos, cuentas por cobrar, etc.): la entidad realizará la reclasificación de la cuenta contable, de ser el caso; y, procederá con el cierre a través de la recaudación del valor.
- 4.2.3 Multas y/o intereses generadas en la declaración de impuestos al SRI, la entidad debe regular la cuenta contable 112.81 "Anticipos de Fondos por pagos al SRI" (cuenta generada por concepto de multas).
- 4.2.4 Fondos de terceros: Se registrarán como fondos de terceros solo aquellos valores que fueron identificados para su posterior devolución.
- 4.2.5 Las multas y/o intereses IESS, deben ser registradas en el ítem presupuestario 190404 "Recaudaciones por Obligaciones de Terceros Canceladas a la Seguridad Social".
- 4.2.6 Las multas y/o intereses por servicios básicos y matriculación vehicular, deben registrarse en los ítems 170399 "Otros intereses por mora" 170499 "Otras multas", según corresponda.
- 4.2.7 Recuperación de gastos ejecutados en periodos anteriores:
	- Para las devoluciones en meses posteriores al mes en el que ejecutó el gasto, la entidad determinará la posibilidad de realizar el registro DVO y de ser el caso, coordinará con la Subsecretaría de Contabilidad Gubernamental y la Subsecretaría de Presupuesto (Dirección de Ingresos) a efectos de que se habilite el eSIGEF y puedan aplicar el registro DVO.

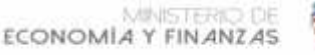

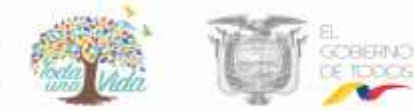

- De no poder realizar el DVO, la entidad registrará el valor recuperado en el ítem 190407 "Devolución de disponibilidades"
- 4.2.8 Créditos o donaciones: la entidad deberá coordinar con la Subsecretaría de Presupuesto respecto de la asignación de la fuente, organismo y correlativo para los recursos recibidos para que pueda realizar el registro del ingreso. Es preciso señalar que, una vez asignado el organismo y correlativo deberá remitir la referida información al correo controlingresos@finanzas.gob.ec para que la Subsecretaría del Tesoro Nacional vincule la información a la cuenta aperturada para la recepción de estos recursos.

#### **5 REGISTRO DE VALORES 2012 - 2018**

Para aquellos valores pendientes de registro correspondientes al periodo 2012 - 2018, las entidades deben aplicar lo siguiente:

- 5.1 Verificar en los saldos contables de la institución si existen cuentas contables que se deban cerrar con los valores recuperados (anticipos de remuneraciones, de fondos, de viáticos, de proveedores, de contratistas, cuentas por cobrar, etc.). En el caso de determinar cuentas contables por cerrar la entidad procederá a realizar el registro contable que corresponda.
- 5.2 Los valores acreditados por concepto de multas y/o intereses generadas en la declaración de impuestos al SRI, la entidad debe regular la cuenta contable 112.81 "Anticipos de Fondos por pagos al SRI" (cuenta que debe mantener saldos por concepto de multas e intereses, luego de haber realizado los ajustes correspondientes) con la recaudación del valor acreditado en la cuenta institucional.
- 5.3 Se registrarán como fondos de terceros solo aquellos valores que fueron identificados para su posterior devolución.
- 5.4 En el caso de que existan valores pendientes de registro por concepto de donación o préstamo, las entidades deberán realizar la conciliación bancaria y coordinar con la Subsecretaría de Contabilidad Gubernamental a efectos de que se instruya la clase de registro que deben aplicar para ingresar en el eSIGEF los recursos recibidos por concepto de donación o crédito.
- 5.5 De no corresponder el numeral 5.1, 5.2 o 5.3, observarán:
- 5.5.1 Los valores de autogestión o no identificados pendientes de registro, se registrarán en el ítem 190499 "Otros no Especificados". Debiendo señalar que, de existir una solicitud de reintegro de valores, la entidad deberá gestionar la asignación de espacio presupuestario con la Subsecretaría de Presupuesto para la respectiva devolución.
- 5.5.2 Las multas y/o intereses correspondientes al IESS, deben ser registradas en el ítem presupuestario 190404 "Recaudaciones por Obligaciones de Terceros Canceladas a la Seguridad Social".
- 5.5.3 Las multas y/o intereses por servicios básicos y matriculación vehicular, deben registrarse en los ítems 170399 "Otros intereses por mora" 170499 "Otras multas", según corresponda.
- 5.5.4 Registros CUR de ingresos: Para el registro presupuestario (CUR de ingresos) de los valores acreditados a partir del 2012 hasta el 2018, deberán considerar el siguiente procedimiento:
	- a) Recaudar el valor como fondos de terceros con los siguientes parámetros:

MINISTER ECONOMÍA Y FINANZAS

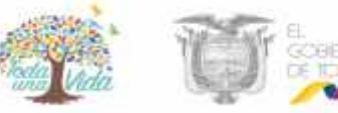

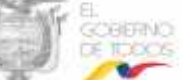

- Clase de registro RFDT
- Transacción 66
- Cuenta monetaria UOD: cuenta en la que están acreditados los valores
- Fecha real del ingreso: Fecha en la que se acreditaron los valores n la cuenta que la institución mantiene en el BCE

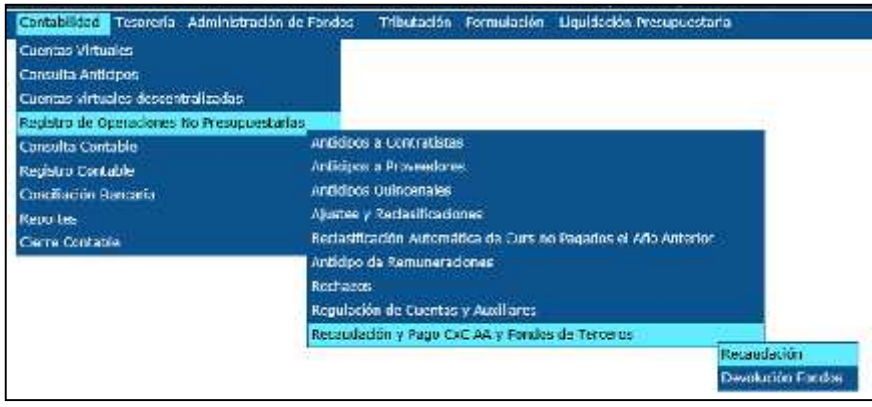

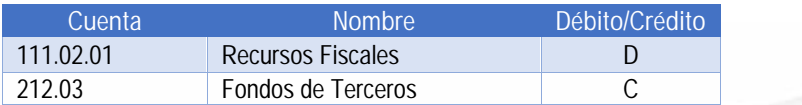

- b) Realizar el registro del devengado de ingresos a través de un CUR de ingresos con los siguientes parámetros:
	- Clase de Registro: DEV
	- Clase de modificación: NOR

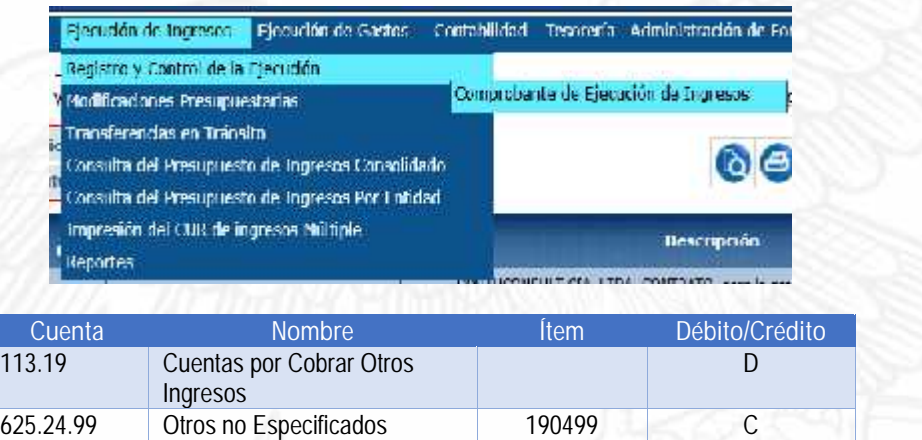

- c) Realizar el registro del percibido de ingresos a través de un CUR de ingresos con los siguientes parámetros:
	- Nro. Original: el CUR generado en el numeral 5.5.5
	- Clase de Registro: PER
	- Clase de modificación: NOR

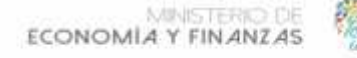

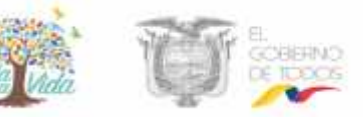

- Banco: 9999 Banco virtual
- Cuenta virtual: 212.03 RIFT (que reemplaza a la cuenta Bancos).

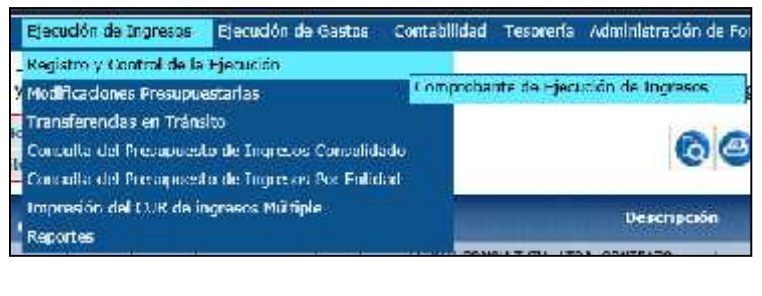

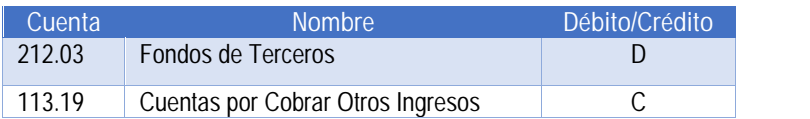

- **6 VALORES ACREDITADOS DESDE EL 1 DE ENERO DE 2008 AL 31 DE DICIEMBRE DE 2011 PARA EL CIERRE DE CUENTAS CONTABLES.**
- 6.1 **Valores acreditados en las cuentas de registro CR (2008 – 2011) para el cierre de cuentas contables**

En aquellos casos en que existan cuentas contables (anticipos de fondos, cuentas por cobrar, etc.) que las entidades no cerraron de forma oportuna con los valores acreditados en la cuenta del tipo CR desde el 1 de enero de 2008 al 31 de diciembre de 2011, las entidades deberán enviar hasta el 29 de noviembre de 2019, un oficio a la Subsecretaría del Tesoro Nacional, con la siguiente información:

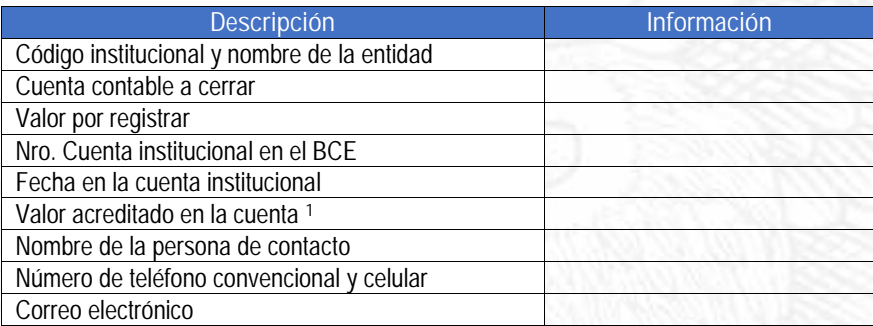

Una vez que la Subsecretaría del Tesoro Nacional, verifique que existe el crédito en la cuenta institucional del valor notificado por la entidad, remitirá la comunicación a la Subsecretaría de Contabilidad Gubernamental a efectos de que se habilite las clases de registro correspondientes para la baja de la cuenta correspondiente.

<sup>&</sup>lt;sup>1</sup> Valor que será menor o igual al monto que requiere registrar la entidad y que se podrá verificar en el estado de cuenta bancario

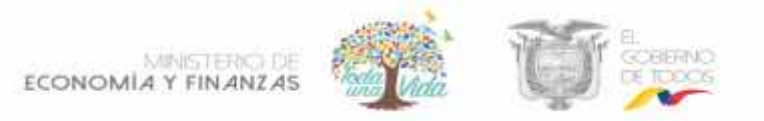

6.2 **Valores acreditados en las cuentas de donación (TE, DN) y fondos de terceros (FT) (2008-2011)**

Para aquellos valores acreditados en las cuentas de donaciones (TE y DN) y fondos de terceros (FT) desde el 1 de enero de 2008 al 31 de diciembre de 2011, las entidades deberán realizar la conciliación bancaria y coordinar con la Subsecretaría de Contabilidad Gubernamental a efectos de que se les instruya la clase de registro que deben aplicar para ingresar en el eSIGEF los valores pendientes de registro.

#### **7 REGISTRO DE VALORES DE ENTIDADES CERRADAS**

En aquellos casos de las entidades que asumieron las competencias de las entidades cerradas y requieran registrar valores pendientes desde la cuenta perteneciente a la entidad que concluyó con sus actividades deberán realizar lo siguiente:

7.1 Ingresar a la entidad que asumió las competencias y verificar en el CUR de ingresos o contable, que la cuenta de la entidad cerrada se encuentra dentro de la lista que se despliega en el campo "Cuenta Monetaria UOD", de tener registrada la cuenta continuar con el numeral 7.4

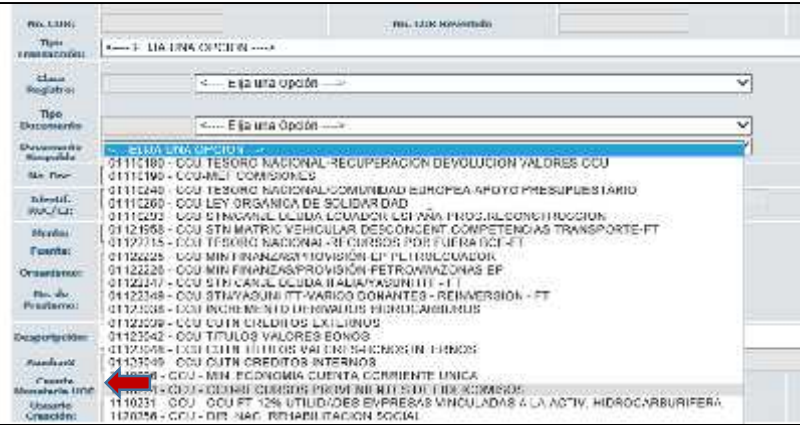

7.2 De no encontrarse la cuenta, enviar un oficio a la Subsecretaría del Tesoro Nacional solicitando la vinculación de la cuenta de la entidad cerrada con la entidad que asumió las competencias. El documento a remitir deberá contener la siguiente información:

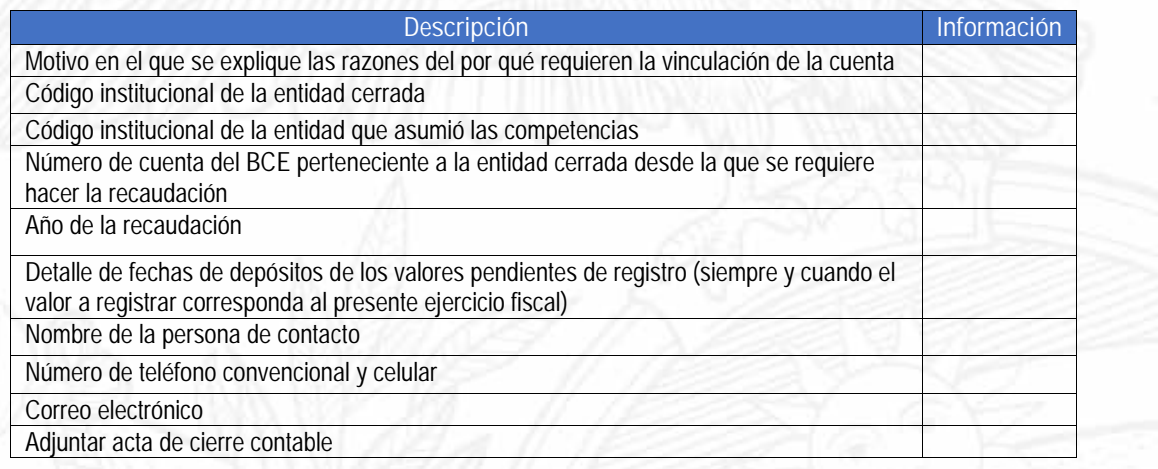

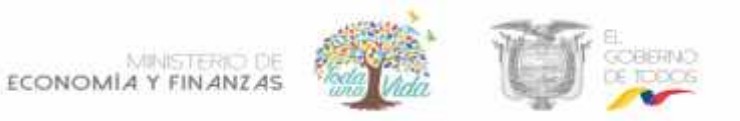

- 7.3 Una vez que se encuentre la información disponible para el registro, el analista de la Subsecretaría del Tesoro Nacional estará remitiendo vía correo electrónico la atención al pedido a efectos de que la entidad registre el valor.
- 7.4 Consultar en el reporte de control de ingresos que la entidad cerrada tenga valores pendientes de registro. Se debe señalar que para realizar la consulta del reporte de años anteriores deberán ingresar a la entidad cerrada.
- 7.5 Al momento de realizar el registro de valores la entidad observará lo indicado en el numeral 4 o 5 según corresponda.

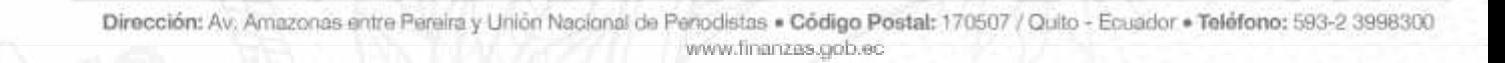